The right temperature worldwide 全球范围内提供准确的液体恒温系统

# LAUDA

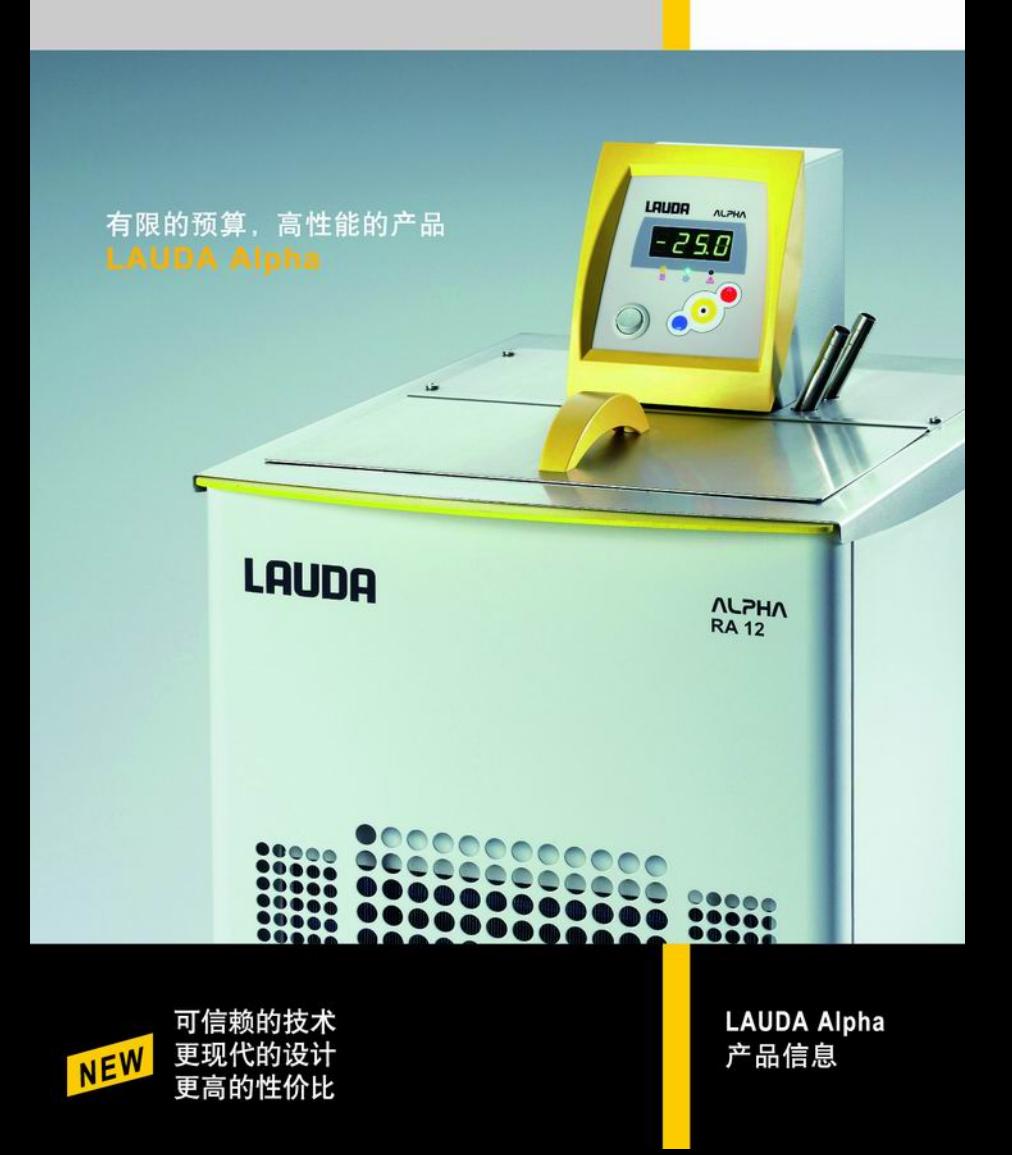

## **LAUDA Alpha**

实验室工作温度范围在-25~+85°C时最有效经济的控温方式

## 简易的操作,方便维护和使用-the new LAUDA Alpha

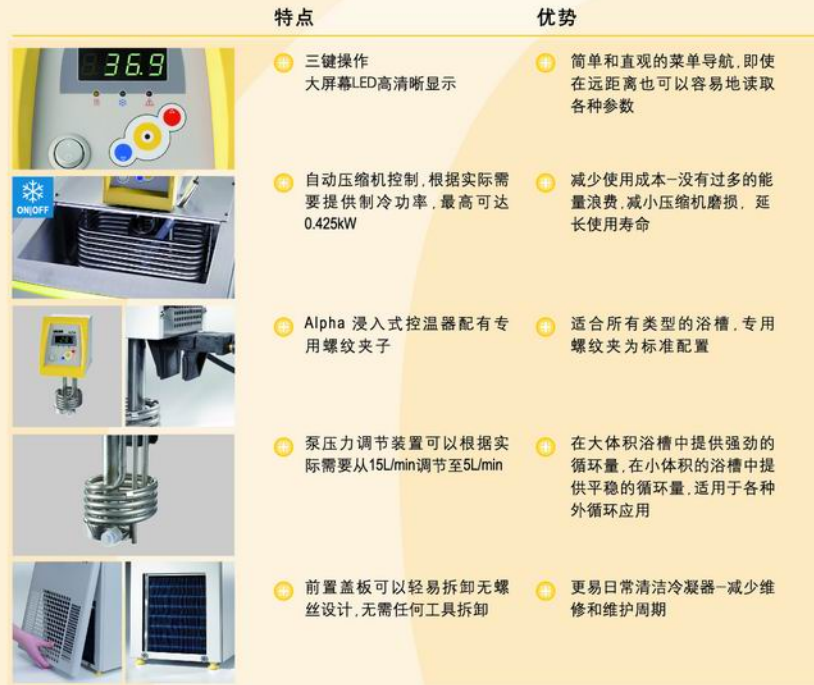

这一系列产品的控制器标均为三键操作和大屏幕LED高清晰显示屏。该系列可以使用非可燃液体(水、水/乙二 醇混合液)。新型LAUDA Alpha循环浴可以为内循环和外循环应用在-25到+85℃温度范围内提供可靠的温度控 制。用户可以自行对循环浴进行单点温度校准。安全功能如报警、警告和错误功能都可以显示在LED显示屏 上。

Alpha产品系列一览

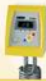

Alpha 浸入式控制器

A型浸入式控制器可以通过随 机附赠的螺纹夹子固定在任何 形式的浴槽上完成控温功能。

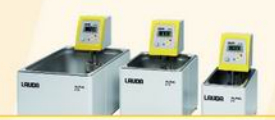

Alpha加热循环浴 温度范围: +25 ... +85 °C

浸入式控制器和加热恒温浴 A6 A12和A24的工作温度范围 是从+25到+85℃。对于浸入式 控制器、制冷盘管和泵的外 循环套件都是可选的备件。

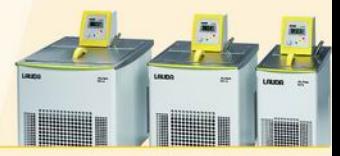

Alpha制冷循环浴 温度范围: -25 ... +85 °C

制冷恒温浴RA8、RA12和RA24 可以提供从8升到24升之间容 积的浴槽。自动的制冷系统 使设备在整个-25到85℃的温 度范围内提供冷却输出。设 备后部的放液孔方便排空系 统内液体。标准的产品中包 含了浴槽盖和泵组件。

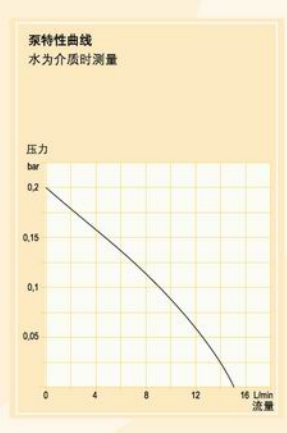

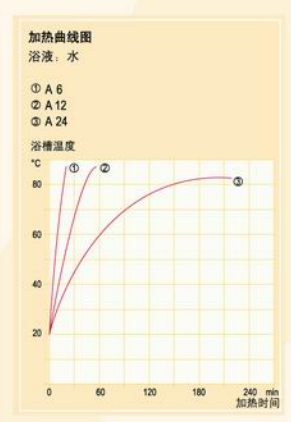

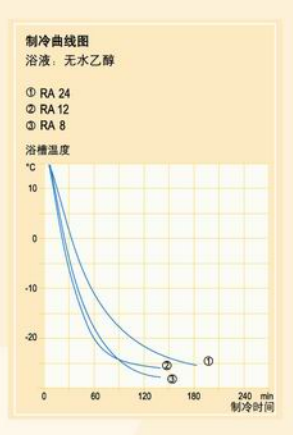

产品应用

随着新型LAUDA Alpha系列产品的问世,用户可以使用到最新现代工业设计的高质量的温度控制产品。通过简化一 些功能,并把重点放到提高设备的可靠性和用户使用的方便性上,德国LAUDA能提供同级别中最高性价比的产 品。高质量的零部件和材料的使用,如不锈钢槽体,保证了制冷和加热循环浴的长期使用寿命

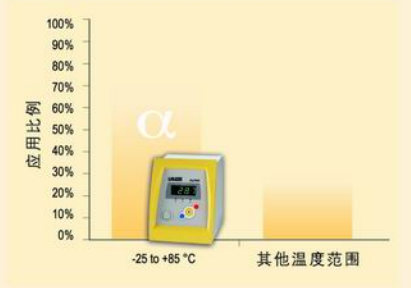

温度控制范围从-25°C 到+85°C, 涵盖了实验室内所有基 本应用对温度控制范围的要求。这正是新型的LAUDA Alpha的工作温度范围。

### 典型的应用领域

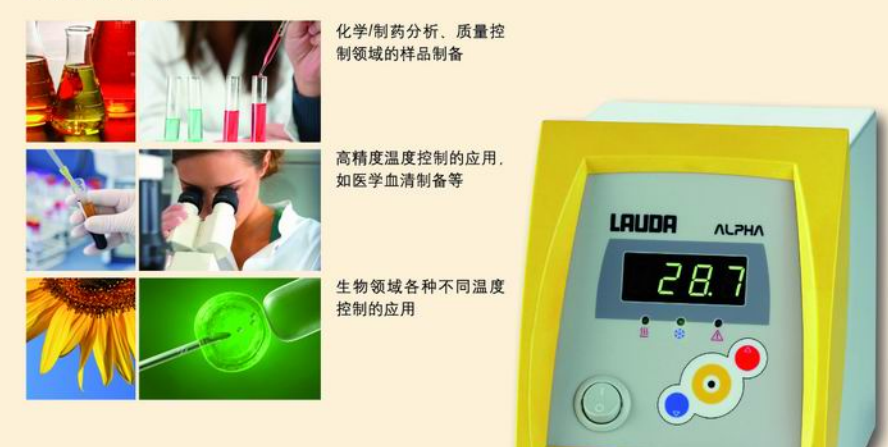

技术参数

LAUDA Alpha 一在一优异品质的LAUDA 恒温系列产品中是最经济的选择,能满足-25~+85℃众多基<br>础应用中的简单恒温要求。

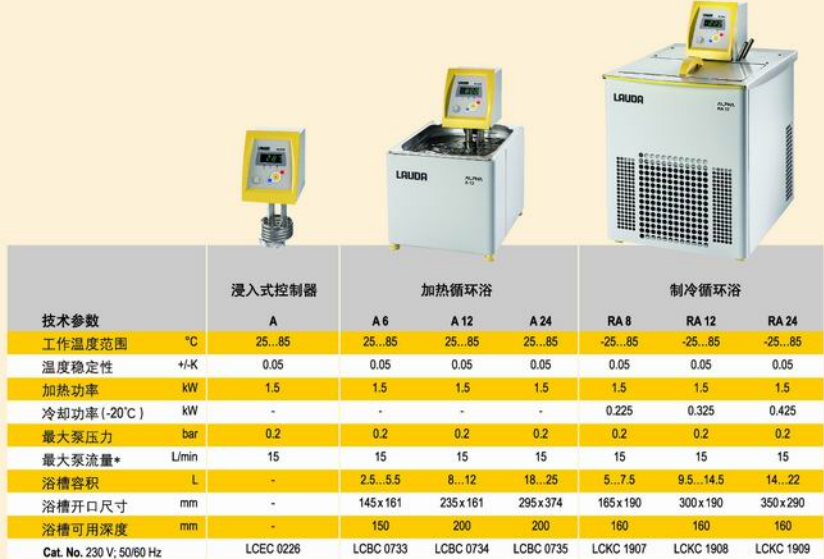

\* 可减小到5L/min

## LAUDA 全系列产品

- → 加热/制冷循环浴
- → 冷却水循环器
- → 恒温水浴
- → 工业级加热制冷恒温系统
- → 全自动粘度测定仪
- → 表面张力测定仪

## Alpha的附件

## 导热液

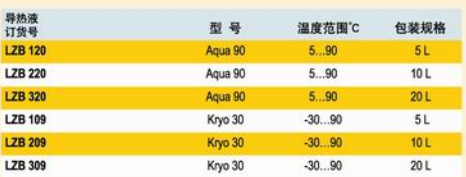

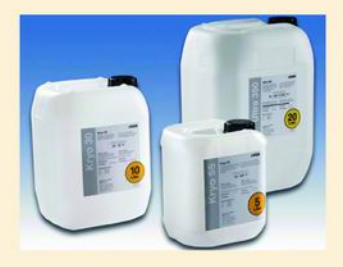

### 泵循环套件

使用在外循环应用的场合

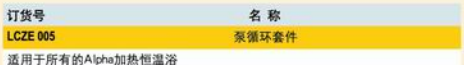

#### 冷却盘管

使用冷水为加热浴槽提供辅助冷却

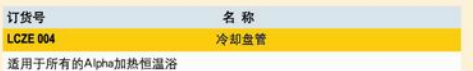

请索取免费的、更详尽的LAUDA产品附件和导热液的手册。

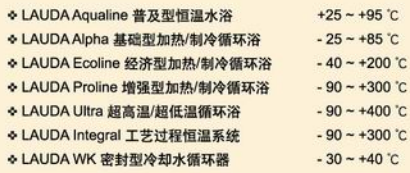

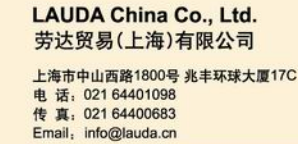

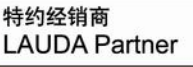

## 更多产品系列请浏览 www.lauda.cn

www.lauda.de